# Paraeducator Professional Development

## How to Log PD (clock hours):

https://eds.ospi.k12.wa.us

### Select:

- View My Applications
- E-Certification
- Manage Your PD Hours Here
- Click Here to Add Professional
  Development Hours

### **Logging FCS Hours:**

- Credit Type: Paraeducator Fundamental Course of Study
- All 28 credits will be logged as a whole

#### **Logging Subject Matter Hours:**

- Type of Study: English Lang. Learner Content OR Special Education Content
- This can be one entry or multiple entries depending on whether all 20 hours were completed with one class/course

### **Logging General Hours:**

• This can be one entry or multiple entries depending on whether all 70 hours were completed with one class/course

**\*NOTE:** Documentation of clock hours is required when applying for a Paraeducator Certificate. Documentation can be uploaded during an application in E-Certification <u>OR</u> be sent as a PDF to our email <u>cert@k12.wa.us</u>

Updated: 03/04/2021

| Edit | Institution/Approved Provider                     | Class/School District                    | Credit Type                                 | Type of Study                    | Clock<br>Hours | Completed<br>Date |  |
|------|---------------------------------------------------|------------------------------------------|---------------------------------------------|----------------------------------|----------------|-------------------|--|
| Edit | WA - South Puget Sound Community<br>College       | Algebra 101                              | Quarter Credit                              | General Study (Other)            | 20.00          | 7/3/2019          |  |
| Edit | Office Of Superintendent Of Public<br>Instruction | ELL Subject Matter<br>Certificate Module | Clock Hours                                 | English Lang. Learner<br>Content | 20.00          | 7/1/2019          |  |
| Edit | School District                                   | Fundamental Course of<br>Study           | Paraeducator Fundamental<br>Course of Study | General Study (Other)            | 28.00          | 7/1/2019          |  |

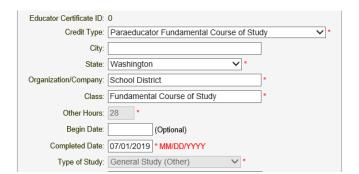

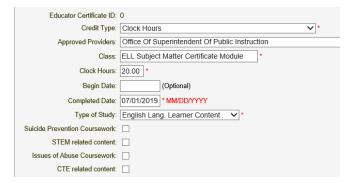

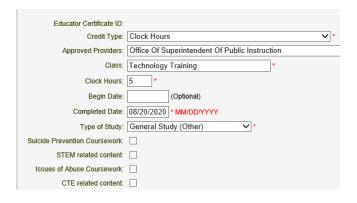

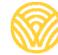